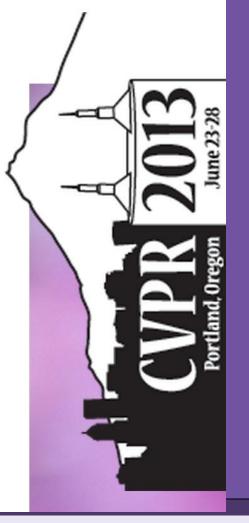

## Designing Category-Level Attributes for Discriminative Visual Recognition

Felix X. Yu<sup>+</sup> Liangliang Cao<sup>\*</sup> Rogerio S. Feris<sup>\*</sup> John R. Smith<sup>\*</sup> Shih-Fu Chang<sup>+</sup>

\*Columbia University \*IBM T.J. Watson Research Center

## 1. Attributes in Computer Vision

"Attribute" often refers to human nameable properties (e.g., furry, striped, black) that are shared across categories.

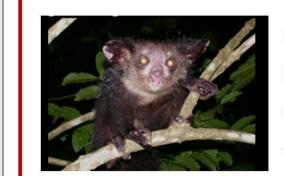

- nocturnal
- e in trees ive large eves
- have large eyeshave long middle finger

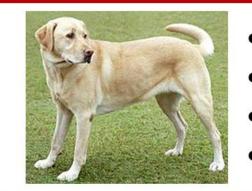

- not nocturnaldo not live in trees
- (Maybe) large eyesno long middle fingers

Application 1: Describing images/ semantic mid-level features

Application 2: Zero-shot Learning

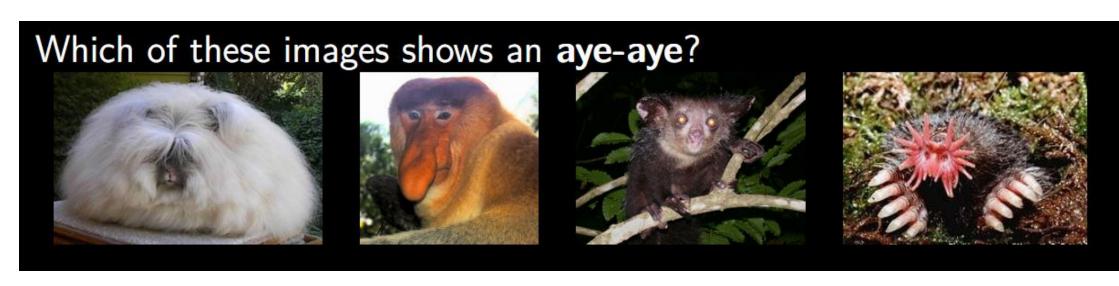

Define novel categories in terms of the existing attributes (by user or animal specialist): Aye-ayes are • nocturnal • live in trees • have large eyes • have long middle fingers

More Applications: Image Retrieval, face verification, action recognition, rate event detection...

\*Picture credit: C. Lampert

#### The "Classic" steps for attribute-based recognition:

- Manually picking (designing) a set of words as attributes.
- Label those attributes on some images.
- Train the attribute classifiers.

#### The Problems:

- Expensive!
- The manually designed attributes may not be discriminative.

## 2. Summary of Our Approach

In this paper, we propose a scalable approach of automatically designing attributes for discriminative visual recognition.

#### Summary of the Idea:

- Define attributes as associations with a set of known categories (a category-attribute matrix), e.g., dogs and cats have it but sharks and whales don't.
- Optimize the category-attribute matrix to make the representation discriminative.

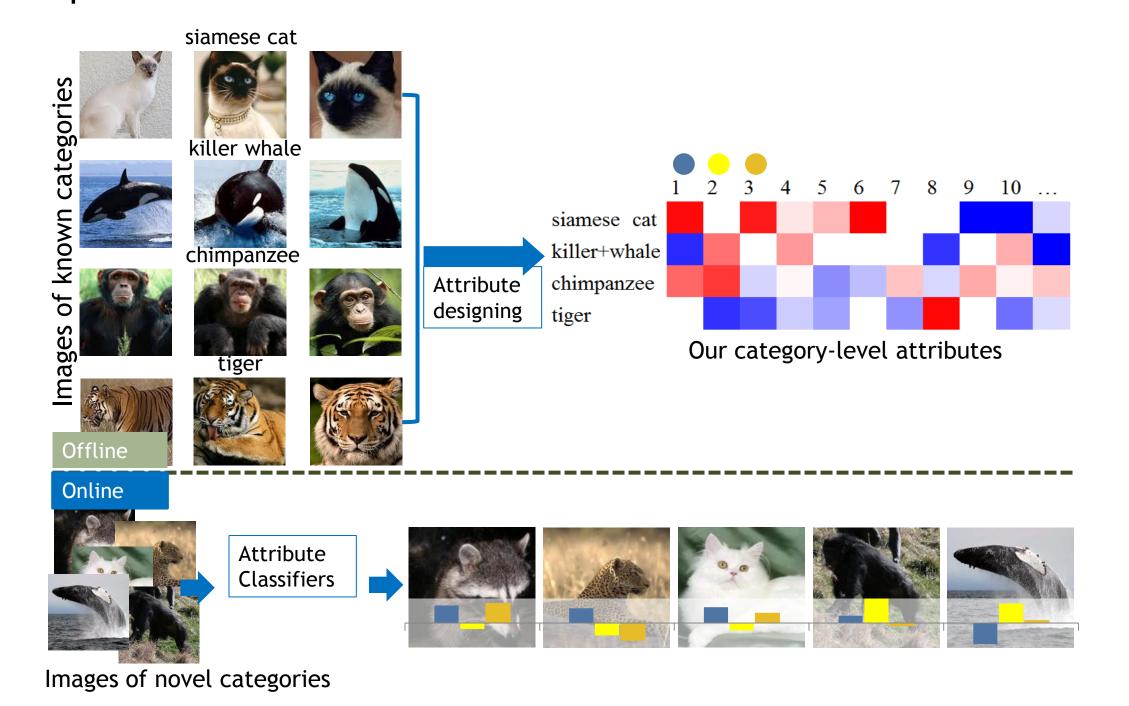

## 3. Related Works

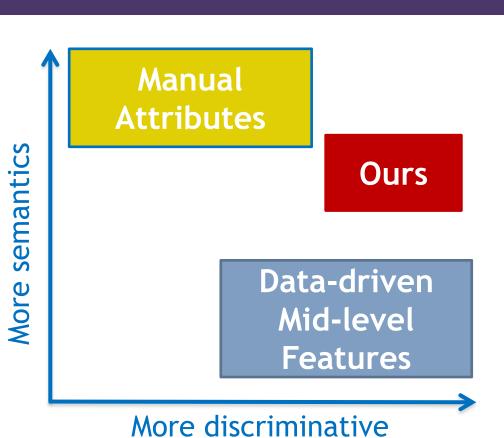

- © Fully automatic, with a multi-class dataset
- © Discriminative
- © State-of-the art results in novel category recognition including zeroshot learning, and learning with few examples.
- No clear semantic meanings (but they can be described in terms of known categories).

## 4. A Learning Framework for Visual Recognition with Category-Level Attributes

• The category-attribute matrix is denoted as  $\mathbf{A} \in \mathbb{R}^{k \times l}$  (k categories, and l attributes).

**Definition 1.** For an input image  $\mathbf{x} \in \mathcal{X}$  (as low-level features), we define the following two steps to utilize attributes as mid-level cues to predict its category label  $y \in \mathcal{Y}$ .

Attribute Encoding: Compute l attributes by attribute classifiers  $\mathbf{f}(\mathbf{x}) = [f_1(\mathbf{x}), ..., f_l(\mathbf{x})]^T$  in which  $f_i(\mathbf{x}) \in \mathbb{R}$  models the strength of the i-th attribute for  $\mathbf{x}$ .

Category Decoding: Choose the closest category (row of A) in the attribute space (column space of A):

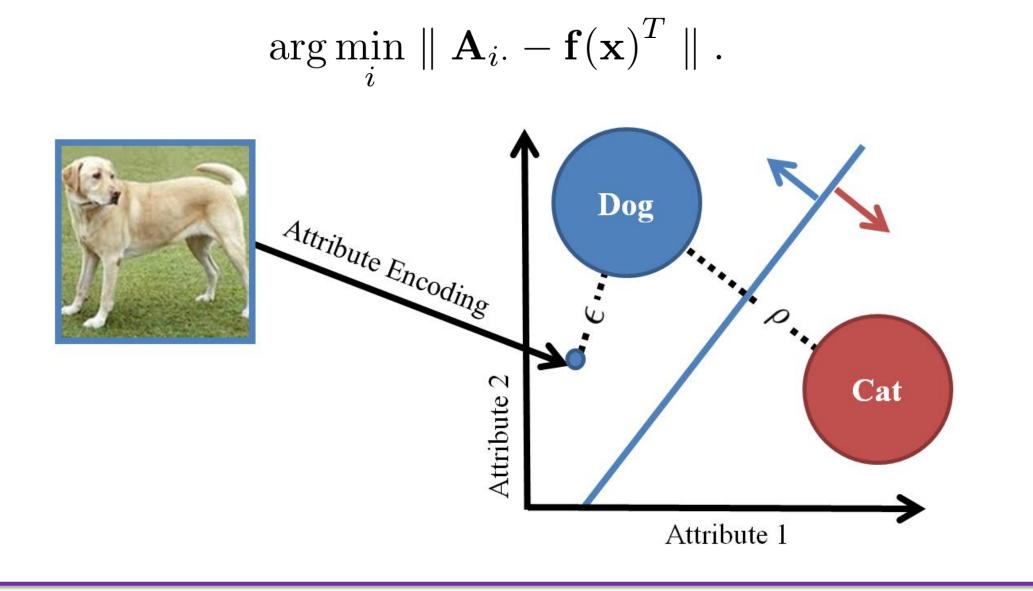

**Definition 2.** Define  $\epsilon$  as the average encoding error of the attribute classifiers  $\mathbf{f}(\cdot)$ , with respect to the category-attribute matrix  $\mathbf{A}$ .

 $\epsilon = \frac{1}{m} \sum_{i=1}^{m} \| \mathbf{A}_{y_i} - \mathbf{f}(\mathbf{x}_i) \|.$ 

**Definition 3.** Define  $\rho$  as the minimum row separation of the category-attribute matrix  $\mathbf{A}$ 

 $\rho = \min_{i \neq j} \| \mathbf{A}_{i \cdot} - \mathbf{A}_{j \cdot} \| .$ 

**Theorem 1.** The empirical error of multi-class classification is upper bounded by  $2\epsilon/\rho$ .

### Characters of good attributes:

- Category-separability: Large  $\rho$ .
- Learnability: Small  $\epsilon$ . This also implies that attributes should be shared across "similar" categories.
  - Non-redundancy:  $r = \frac{1}{7} \parallel \mathbf{A}^T \mathbf{A} \mathbf{I} \parallel_F^2$ .

## 5. The Attribute Designing Algorithm

## 5.1 Learning the Category-attribute Matrix

$$\max_{\mathbf{A}} J(\mathbf{A}) = J_1(\mathbf{A}) + \lambda J_2(\mathbf{A}) + \beta J_3(\mathbf{A})$$

- $J_1(\mathbf{A}) = \sum_{i,j} \| \mathbf{A}_{i\cdot} \mathbf{A}_{j\cdot} \|_2^2$
- $J_2(\mathbf{A}) = -\sum_{i,j}^{J} S_{ij} \parallel \mathbf{A}_{i\cdot} \mathbf{A}_{j\cdot} \parallel_2^2$
- $\bullet \quad J_3(\mathbf{A}) = \parallel \mathbf{A}^T \mathbf{A} \mathbf{I} \parallel_F^2$

The visual proximity matrix:  $\mathbf{S} \in \mathbb{R}^{k \times k}$ :  $S_{ij} = e^{-D_{ij}/\sigma}$ .

- When nonlinear kernels are used, SVM margins, of k(k-1)/2 one-vs-one SVMs modeled on low-level features are used as distance measurement for categories.
- When linear kernels are used we use the distances of category centers (category mean of the low-level features) as distance measurements (complexity linear to # images).

We propose to incrementally learn the columns of  $\mathbf{A}$ . Given an initialized  $\mathbf{A}$ , optimizing an additional column  $\mathbf{a}$ :

$$\max_{\mathbf{a}} \quad \mathbf{a}^T \mathbf{R} \mathbf{a} \qquad \text{s.t.} \quad \mathbf{a}^T \mathbf{a} = 1,$$

in which  $\mathbf{R} = \mathbf{Q} - \eta \mathbf{A} \mathbf{A}^T$ ,  $\mathbf{Q} = \mathbf{P} - \lambda \mathbf{L}$ ,  $\mathbf{P}$  is with diagonal elements being k-1 and all the other elements -1, and  $\mathbf{L}$  is the Laplacian of  $\mathbf{S}$ ,  $\eta = 2\beta$ . This is a Rayleigh quotient problem, with the optimal  $\mathbf{a}$  as the eigenvector of  $\mathbf{R}$  with the largest eigenvalue.

#### 5.2 Learning the Attribute Classifiers: Weighted SVM

$$\min_{\mathbf{w}_{i},\xi} \quad \|\mathbf{w}_{i}\|_{2}^{2} + C \sum_{j=1}^{m} |A_{y_{j},i}| \xi_{j}$$
s.t. 
$$\operatorname{sign}(A_{y_{j},i}) \mathbf{w}_{i}^{T} \mathbf{x}_{j} \geq 1 - \xi_{j}$$

$$\xi_{j} \geq 0, \quad j = 1...m$$

#### 5.3 Efficiency

The computational complexity of designing an attribute (a column of **A**) is as efficient as finding the eigenvector with the largest eigenvalue of matrix **R**: 1 hour to design 2,000 attributes based on 950 categories on the large-scale ILSVRC2010 dataset.

## 6. Experiments

Datasets: AwA (30k images, 50 categories) and ILSVRC2010 (1M images, 1k categories)

## 6.0 Verifying the Attribute Designing Criterion (AwA)

| Measurement                   | Designed | Manual | Random |
|-------------------------------|----------|--------|--------|
| Encoding error $\epsilon$     | 0.03     | 0.07   | 0.04   |
| Minimum row separation $\rho$ | 1.37     | 0.57   | 1.15   |
| Average row separation        | 1.42     | 1.16   | 1.41   |
| Redundancy r                  | 0.55     | 2.93   | 0.73   |

(# Attributes: 85)

# 6.1 The designed attributes are discriminative for novel, yet related categories.

AwA: Use 40 categories to design the attributes. Then use attributes as feature for recognizing the remaining 10 categories, with different # training images.

on 50 classes

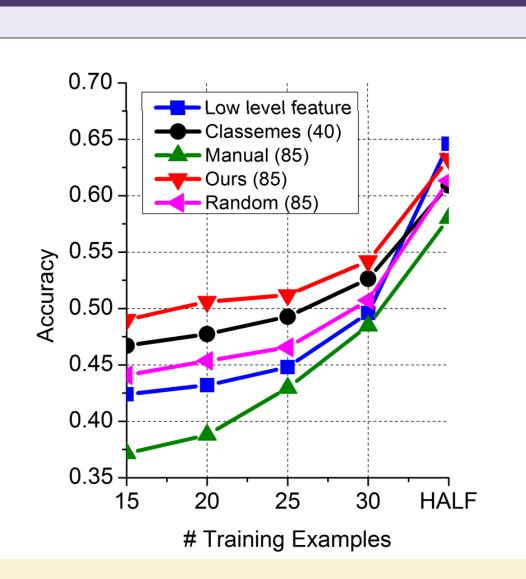

6.2 The designed attributes are discriminative for general novel categories (ILSVRC2010), if we can design a large amount of attributes based on a diverse set of known categories. We train attributes based on 950 categories.

| <b>1</b> ethod   | Precision@50 |                   | Percentage for training |       |       |             |       |
|------------------|--------------|-------------------|-------------------------|-------|-------|-------------|-------|
| ow-level feature | 33.40        | Method            | 1%                      | 5%    | 10%   | 50%         | 100%  |
| Classeme (950)   | 39.24        | Low-level feature | 35.55                   | 52.21 | 57.11 | 66.21       | 69.16 |
| ` /              |              | Classemes (950)   | 38.54                   | 51.49 | 56.18 | 64.31       | 66.77 |
| Ours (500)       | 39.85        | Ours (500)        | 39.01                   | 52.86 | 56.54 | 62.38       | 63.86 |
| Ours (950)       | 42.16        | Ours (950)        | 41.60                   | 55.32 | 59.09 | 65.15       | 66.74 |
| Ours (2,000)     | 43.10        | Ours (2,000)      | 43.39                   | 56.51 | 60.36 | 66.91       | 68.17 |
|                  |              | 1                 |                         |       | -     | <del></del> |       |

Image classification accuracy on 50 classes. The training set contains 54,636 images.

### 6.3 The attributes are effective for zero-shot learning

Given each novel category, and 40 known categories, we ask the user to find the top-5 visually similar categories:  $\tilde{\mathbf{S}} \in \{0,1\}^{p \times k}$ , in which  $\tilde{S}_{ij}$  is the binary similarity of the *i*-th novel category and the *j*-th known category.

The novel categories are related to the designed attributes by the simple weighted sum:

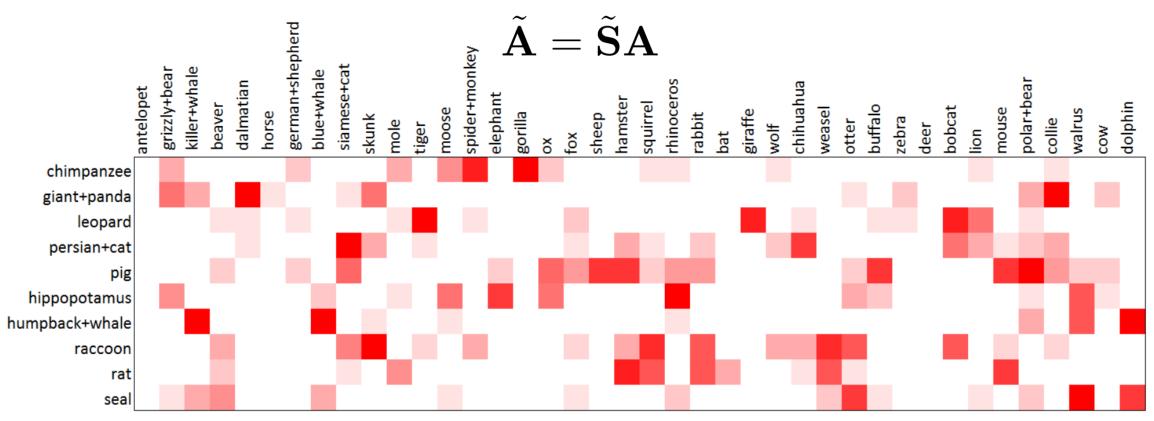

Similarity matrix by averaging the results of 10 graduate students

We can then follow the proposed framework to do zero-shot learning:

| Method                        | # Attributes | Accuracy         |
|-------------------------------|--------------|------------------|
| Lampert et al. [13]           | 85           | 40.5             |
| Yu and Aloimonos [35]         | 85           | 40.0             |
| Rohrbach et al. [23]          | _            | 35.7             |
| Kankuekul <i>et al</i> . [11] | _            | 32.7             |
| Ours                          | 10           | $40.52 \pm 4.58$ |
| Ours                          | 85           | $42.27 \pm 3.02$ |
| Ours                          | 200          | $42.83 \pm 2.92$ |
| Ours (Fusion)                 | 200          | 46.94            |
| Ours (Adaptive)               | 200          | $45.16 \pm 2.75$ |
| Ours (Fusion + Adaptive)      | 200          | 48.30            |
|                               |              |                  |

Zero-shot learning result on AwA (40 categories for training, 10 categories for testing)

Adaptive Attribute Design:  $J_1(\mathbf{A}) = J_1(\mathbf{S}\mathbf{A})$ .

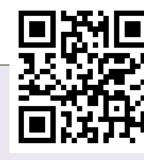